## Участие в конкурсах: несколько вопросов

Климова М. В., руководитель отдела сопровождения конкурсных мероприятий ПОО ГАУ ДПО «РЦМ РПО»

## План работы

- Основы социального проектирования: практикум
- Обзор площадок, на которых можно получить информацию о конкурсах грантов или субсидий – раздаточный материал

# Где и как?

- Как государственная организация вы можете:
- входить в государственные программы
- участвовать в отдельных конкурсах, поддерживающих государственные организации
- Как партнёр НКО вы можете:
- входить в государственные программы
- участвовать в отдельных конкурсах, поддерживающих государственные организации
- участвовать в конкурсах грантов для НКО, для ТОСов
- обращаться за благотворительной помощью

## Школьная мастерская технического труда и творчества (Черемухово, Свердловская область)

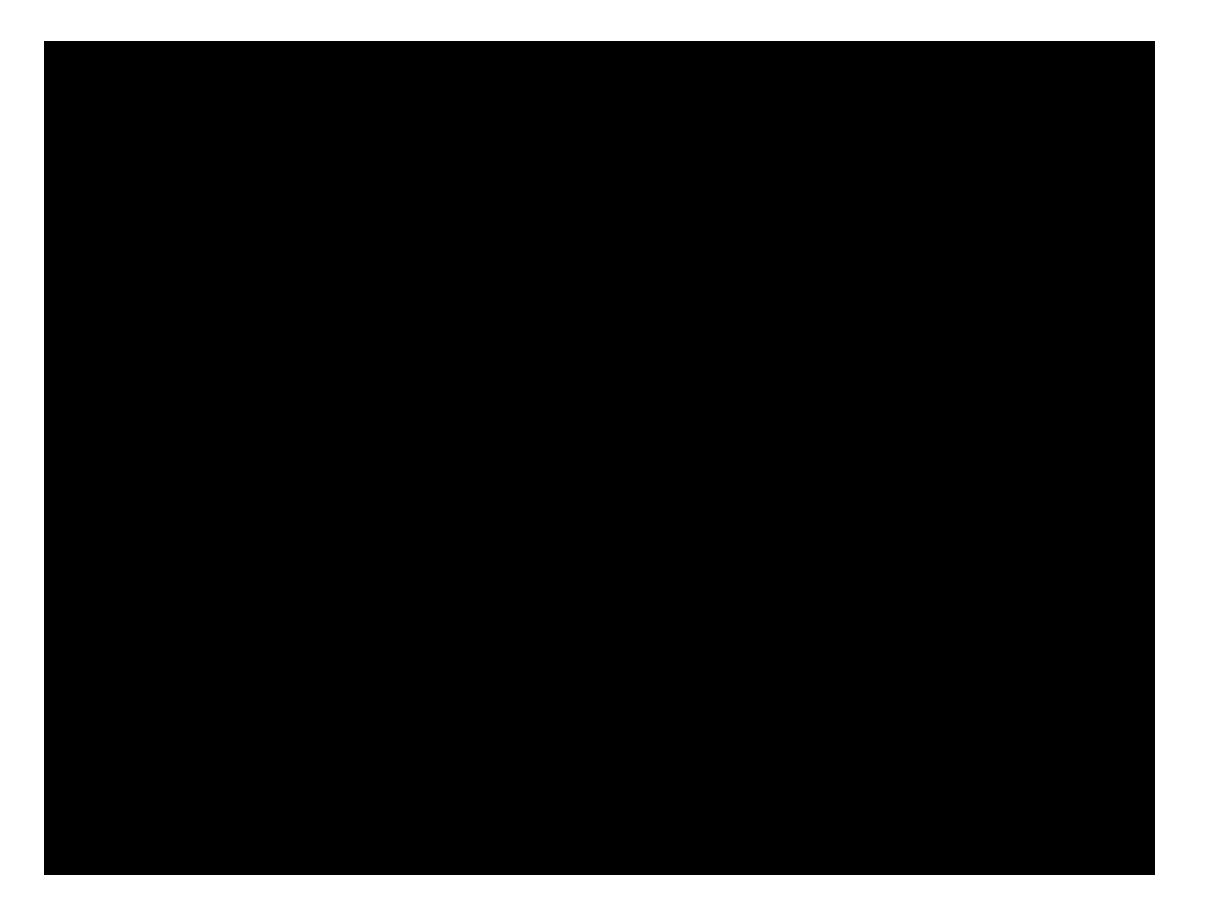

### Что такое НКО?

1. Некоммерческой организацией является организация, не имеющая извлечение прибыли в качестве основной цели своей деятельности и не распределяющая полученную прибыль между участниками.

2. Некоммерческие организации могут создаваться для достижения социальных, благотворительных, культурных, образовательных, научных и управленческих целей, в целях охраны здоровья граждан, развития физической культуры и спорта, удовлетворения духовных и иных нематериальных потребностей граждан, защиты прав, законных интересов граждан и организаций, разрешения споров и конфликтов, оказания юридической помощи, а также в иных целях, направленных на достижение общественных благ.

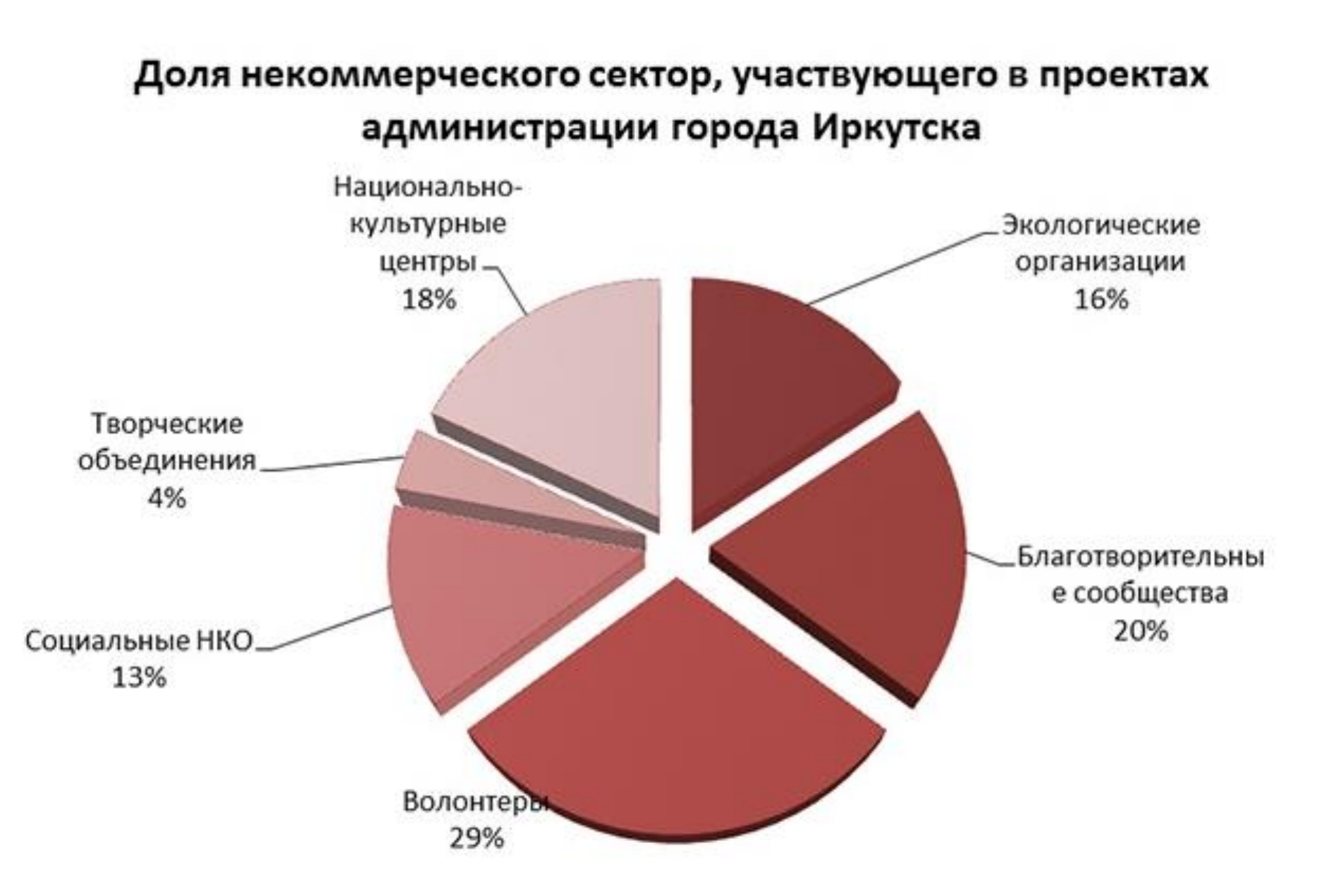

# Плюсы взаимодействия с НКО

- Шире поле деятельности
- Шире круг социальных партнёров
- Меньше отчётности
- Больше возможностей для получения поддержки
- Больше инициативы

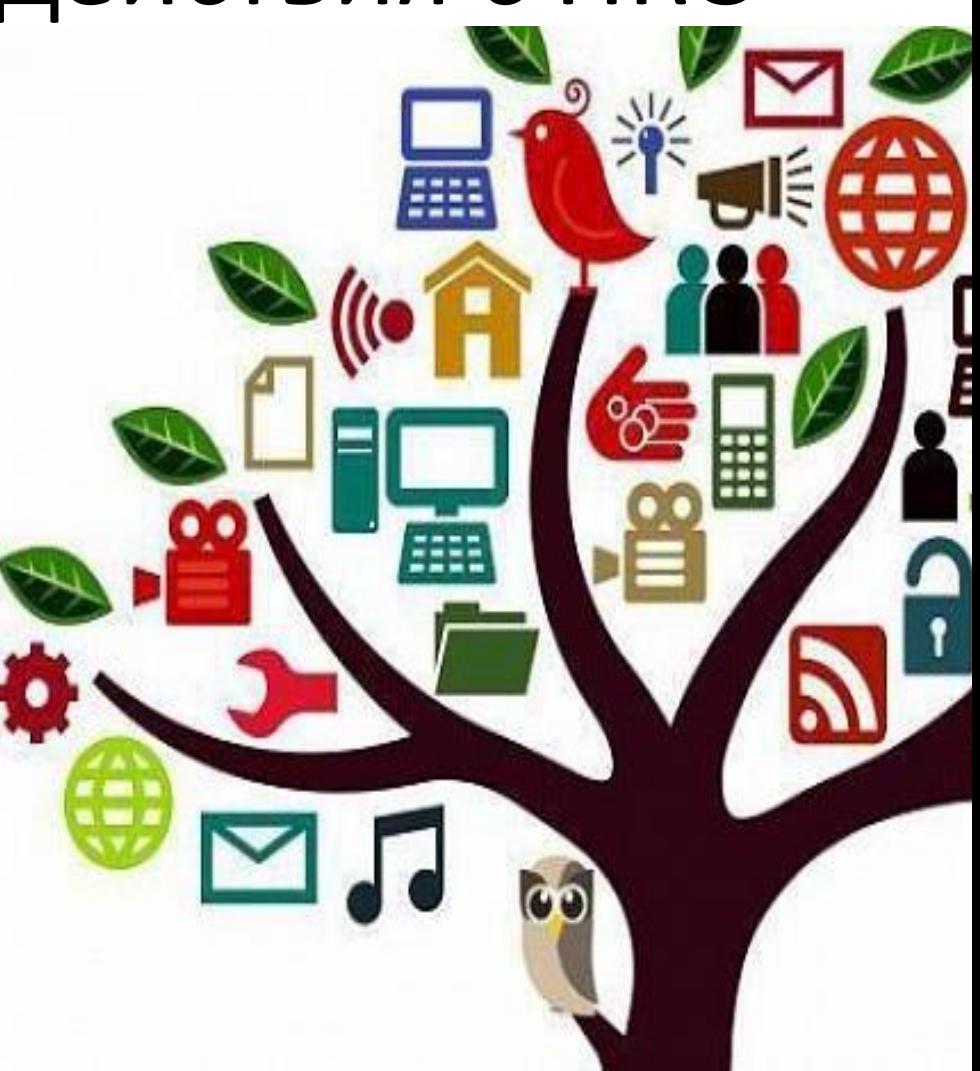

### Как стать партнёром НКО?

#### • Подружиться с действующей НКО на своей территории

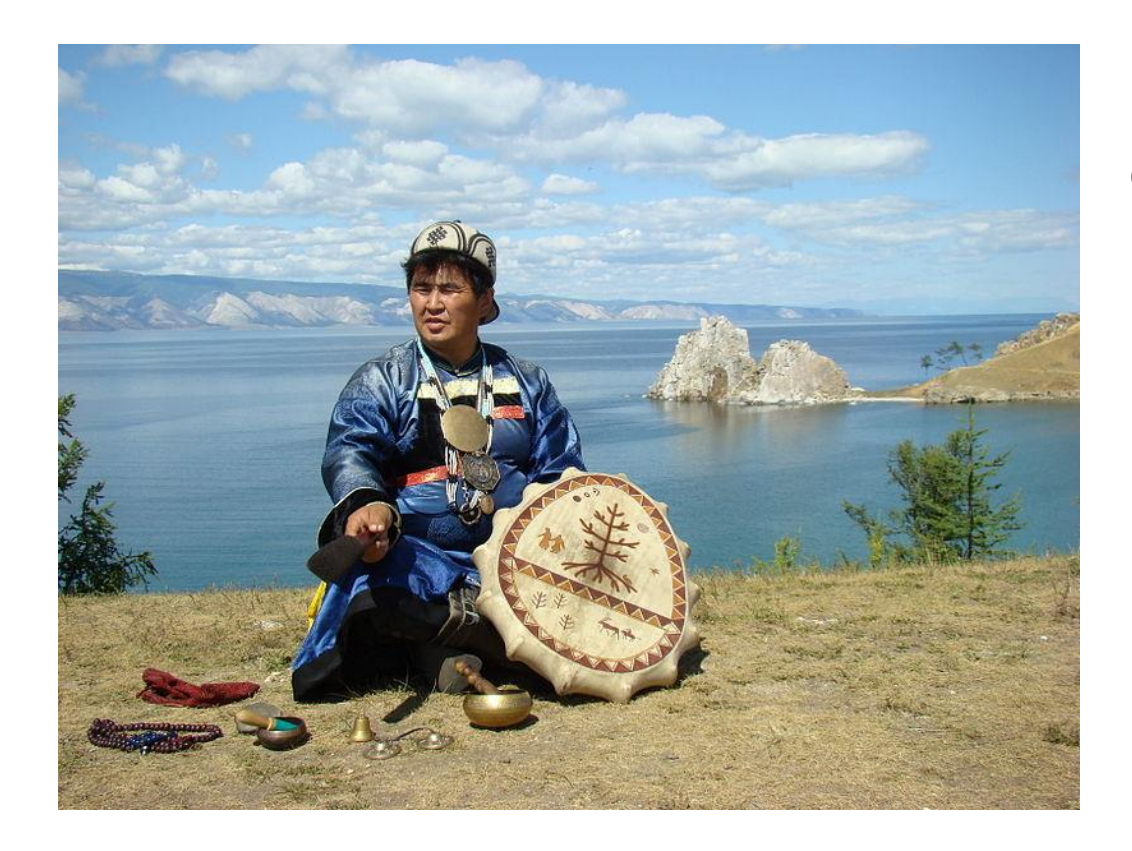

Проект 2017-2018 г. Старожилы Байкала. Формирование новых форм социальной инклюзии для людей с инвалидностью на территории Ольхонского района

• Стать учредителем НКО от физического лица (к примеру, родительский комитет, творческий клуб, образовательный центр и т.п.)

«Инженеры будущего» образовательный проект, направленный на вовлечение молодёжи и подростков города Добрянка в занятия техническим творчеством через освоение технологий беспилотных летательных аппаратов (Пермь)

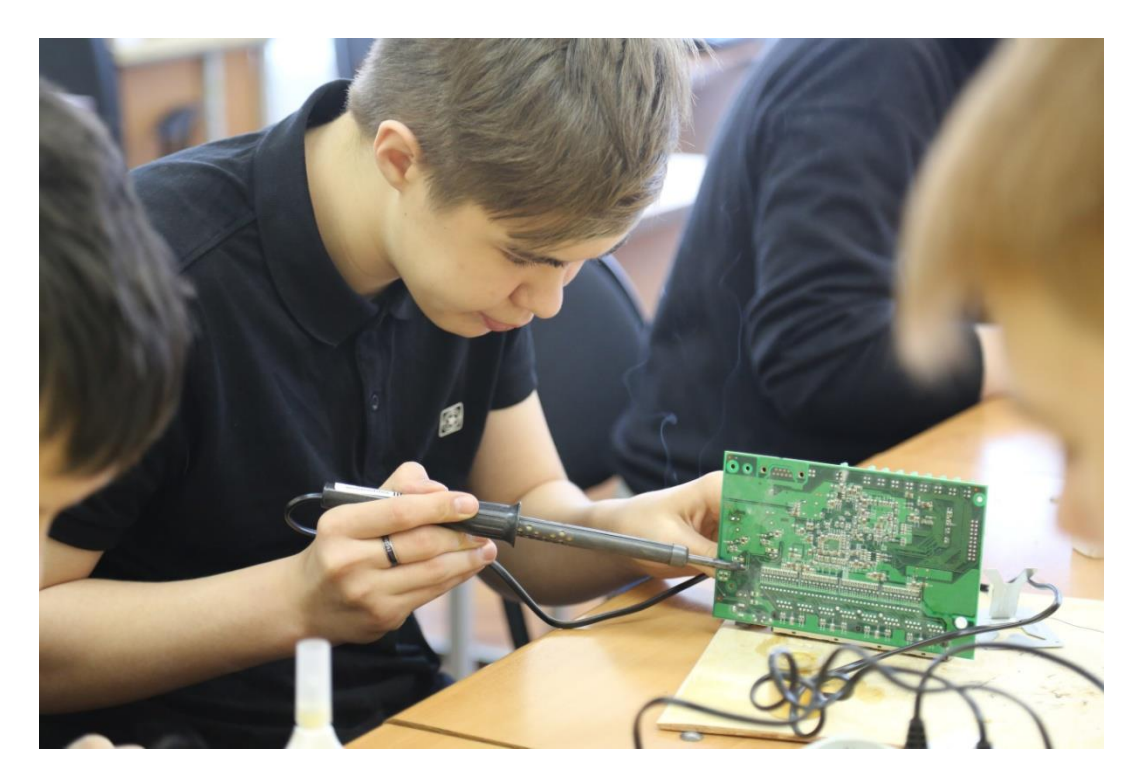

• Зарегистрировать НКО от юр. лица (то есть чтобы государственная организация выступила учредителем

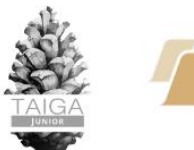

ФОНД **ГРАНТОВ** 

Проект реализуется за счет средств гранта Президента Российской Федерации на развитие гражданского ПРЕЗИДЕНТСКИХ общества, предоставленного Фондом президентских грантов

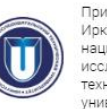

При поддержке Иркутского **DRUGLION CUMILIAN** исследовательского **технического** университета

Выберите город: Иркутск, Чита, Улан-Удз **Усолье-Сибирское** 

Остал

 $\mathbf{0}$ часов

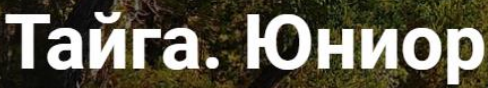

в городе Иркутске

Если ты ждал знак, чтобы начать - то это он. Не упусти возможность прокачать свой стартап.

УСПЕЙ ПОДАТЬ ЗАЯВКУ!

СТАРТАП-ШКОЛА ДЛЯ **ШКОЛЬНИКОВ** «ТАЙГА.ЮНИОР»

# Как зарегистрировать НКО

- !!! Обратиться в территориальное отделение Министерства юстиции РФ
- 1. Выбор учредителя/учредителей НКО
- 2. Определение рода деятельности
- 3. Выбор наименования НКО
- 4. Выбор юридического адреса
- 5. Подготовка документов
- 6. Оплата госпошлины на регистрацию НКО
- 7. Предоставление документов в Минюст
- 8. Получение свидетельства о регистрации НКО